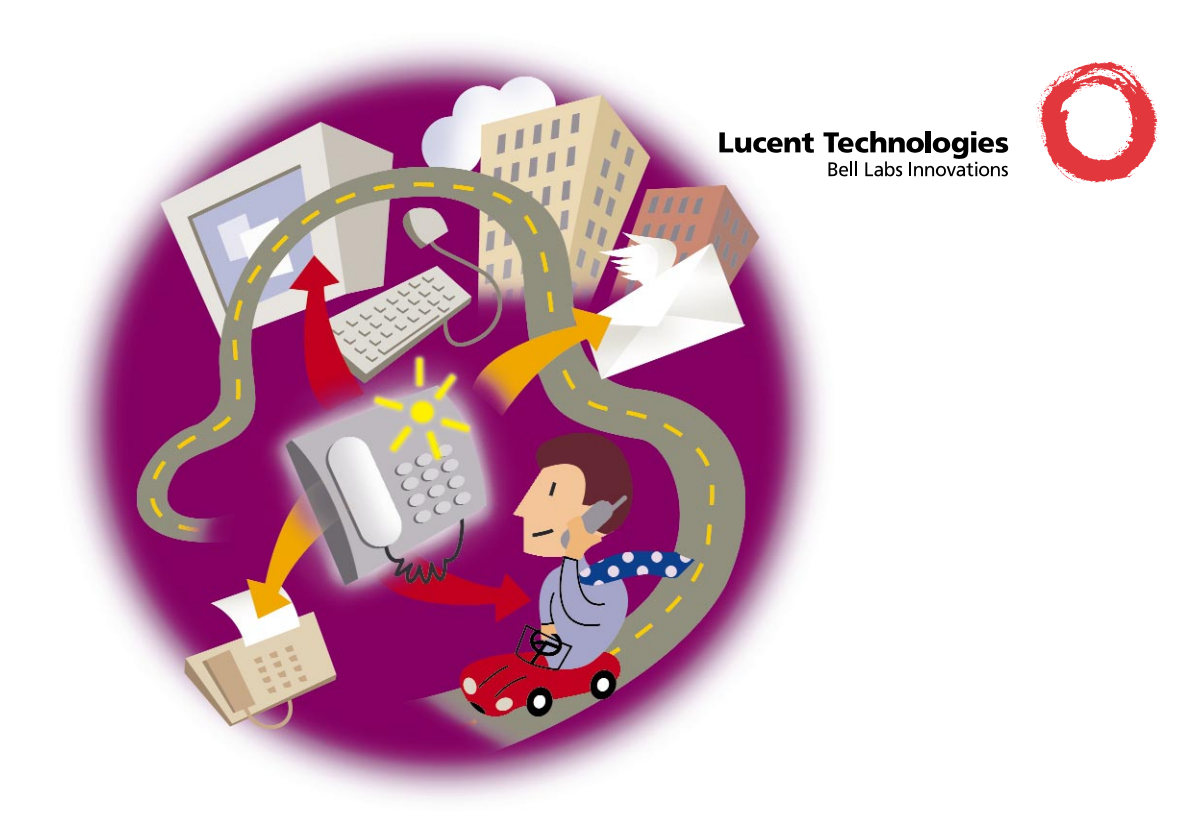

# MAILBOX TRANSITION GUIDE INTUITY AUDIX, INTUITY ARIA, OCTEL ARIA

Welcome to your new Lucent mailbox! Learning to use a different mailbox really isn't difficult, especially if you listen to the spoken prompts and use the help feature. You will discover some new capabilities, and will soon be using the power of messaging to accomplish more in less time.

## **ABOUT THIS GUIDE**

This guide translates what you already know about using messaging into the corresponding capabilities in your new mailbox.

- Page 2 highlights how to use this guide.
- Pages 3–14 cover most of the features of your current and former mailboxes.
- $\bullet$  = Feature not standard; availability depends on enabling a feature option on the system or for your mailbox.

#### **IMPORTANT NUMBERS**

Calling the system from within the company

Calling the system from outside the company

Your mailbox number

Number to call if you have questions

# **HOW TO USE THIS GUIDE**

This Mailbox Transition Guide includes a matrix that covers main features offered in 3 Lucent mailboxes: INTUITY AUDIX, INTUITY ARIA, OCTEL ARIA.

With the help of this guide, you can quickly identify features in your new mailbox and discover how they are different from those in your previous mailbox. This guide supplements the spoken prompts and Help. It also enhances the training for transitioning from one Lucent mailbox to another.

### **CONVENTIONS**

- $\bullet$  Features marked with the symbol  $\bullet$  are optional features that may not currently be available in your current mailbox. Some features must be enabled by the system administrator; others may be enabled by you.
- Features marked with the symbol are unavailable in the corresponding mailbox.

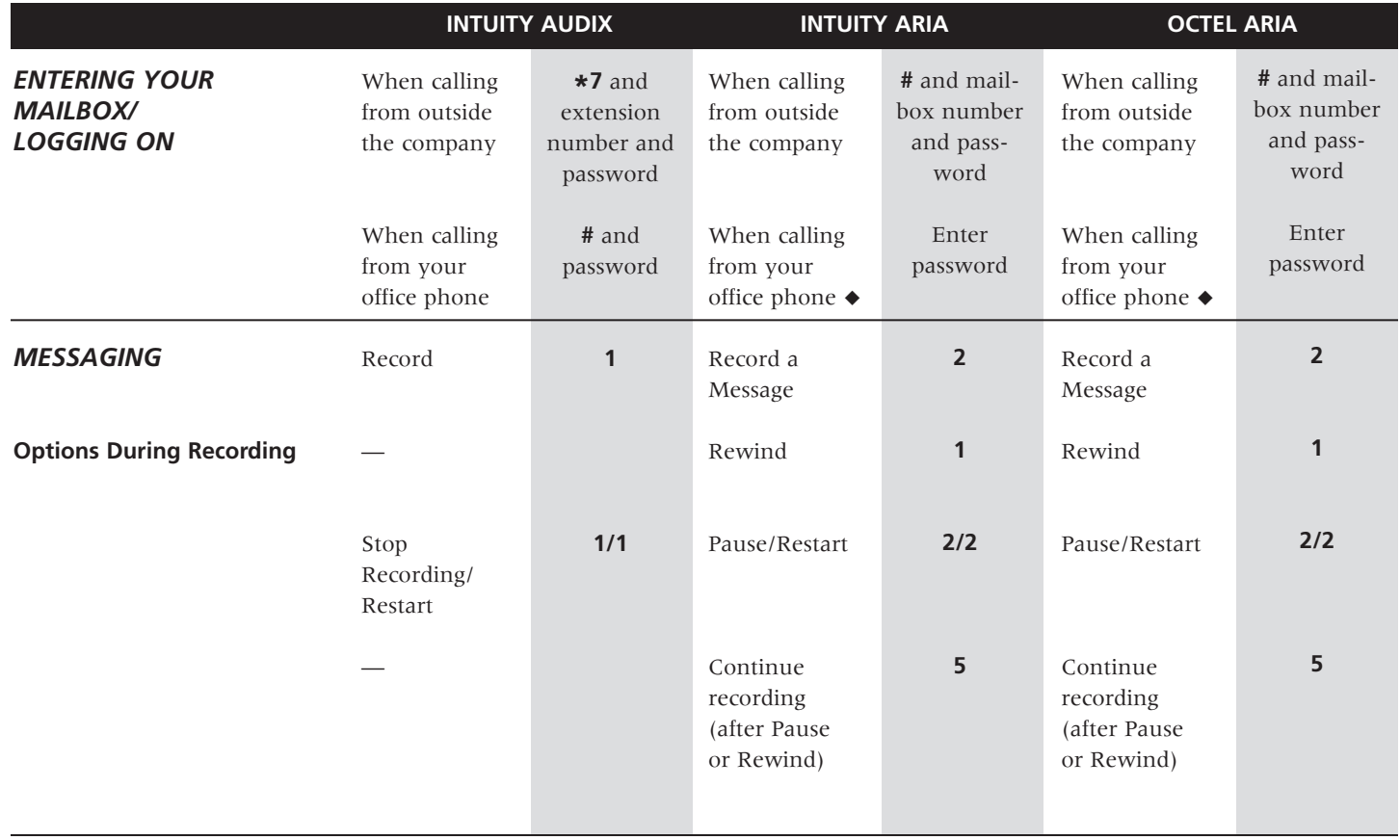

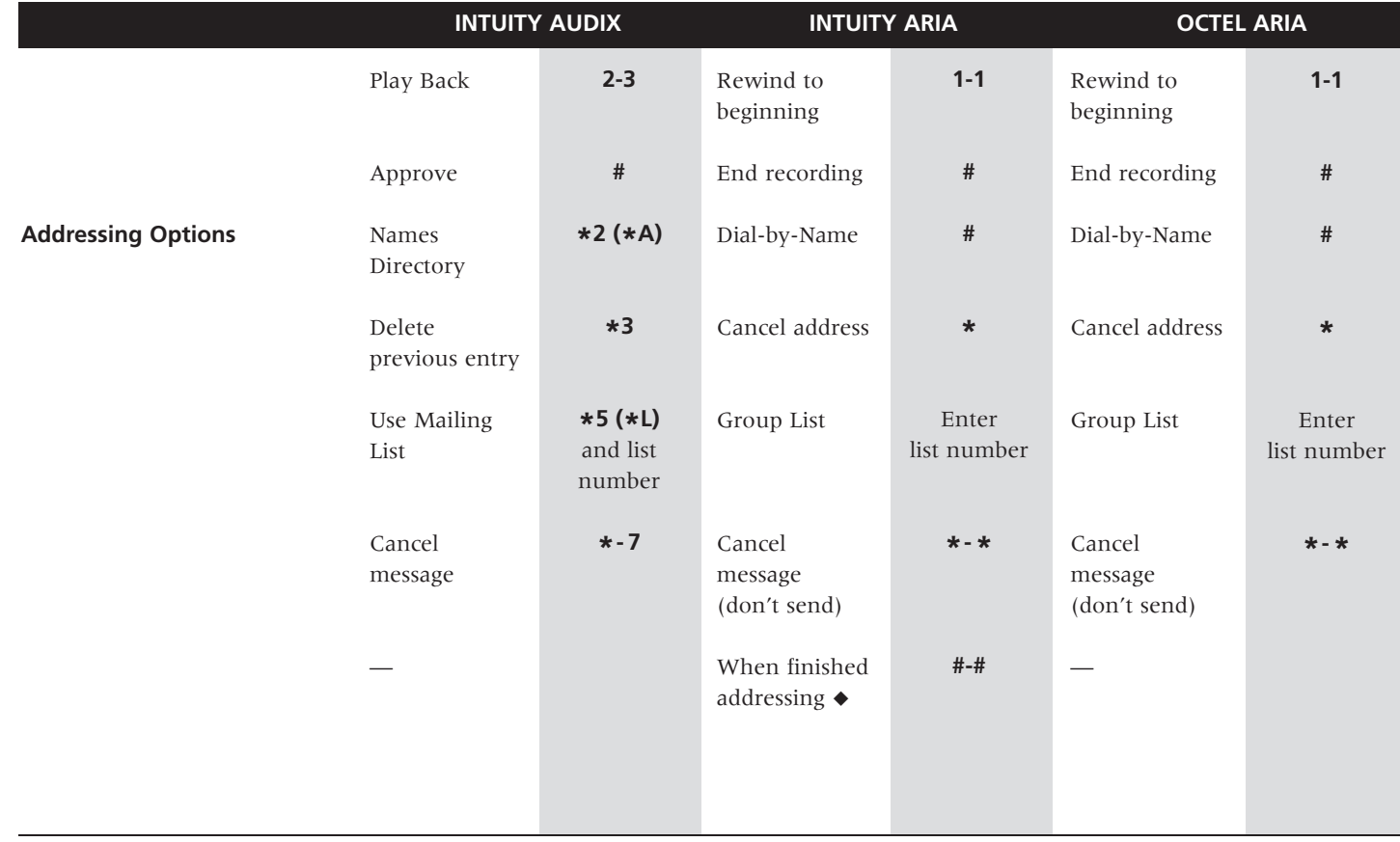

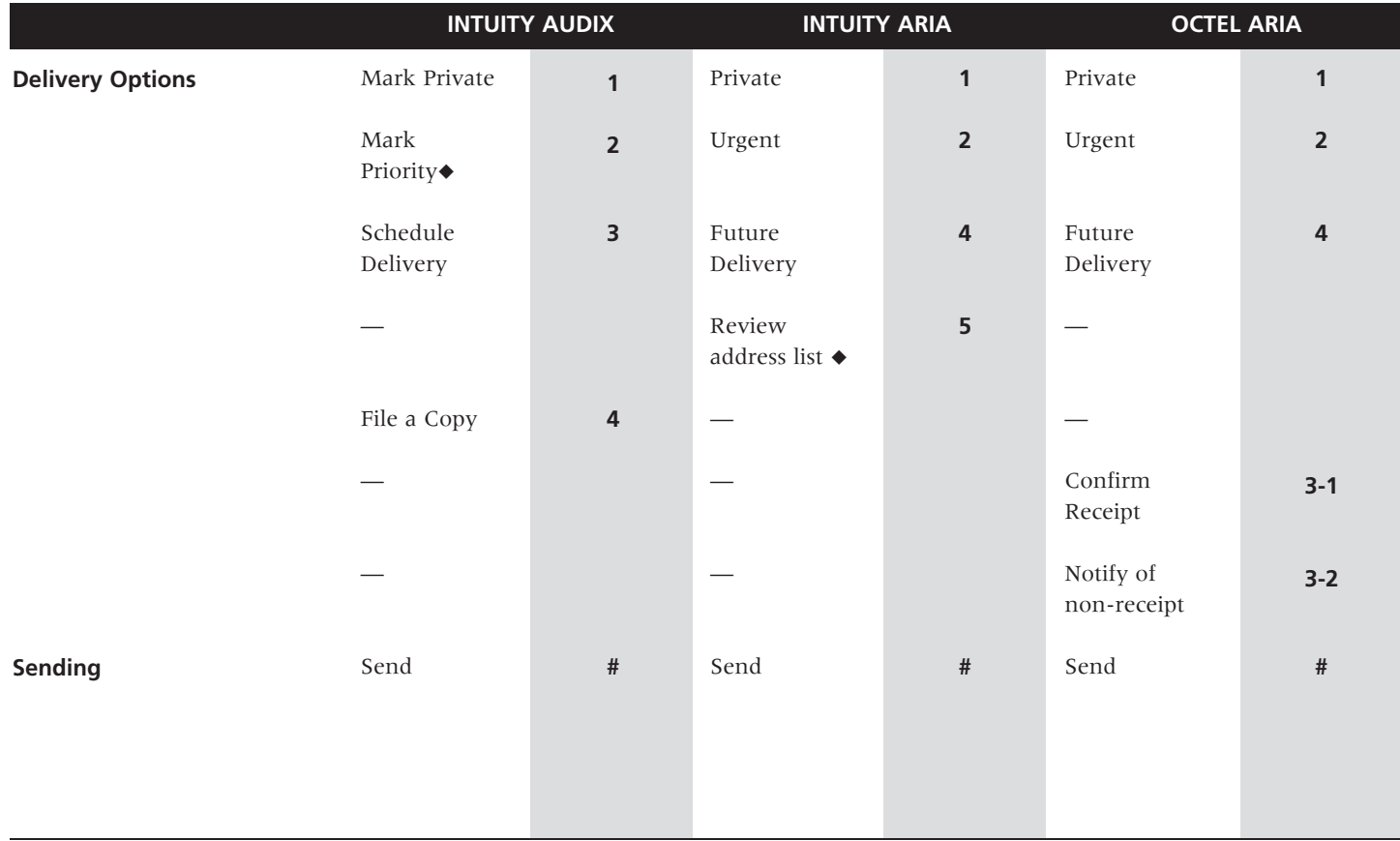

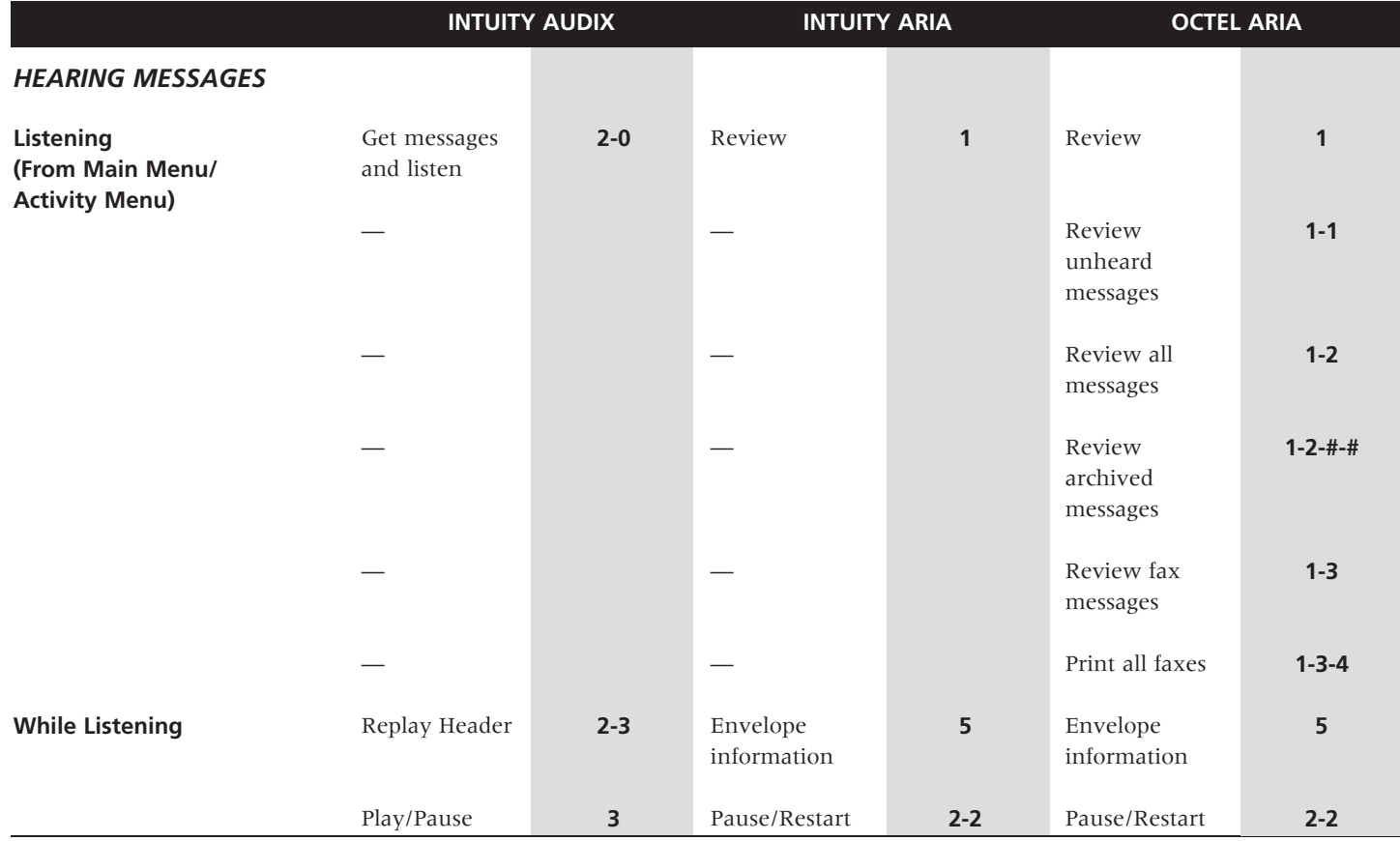

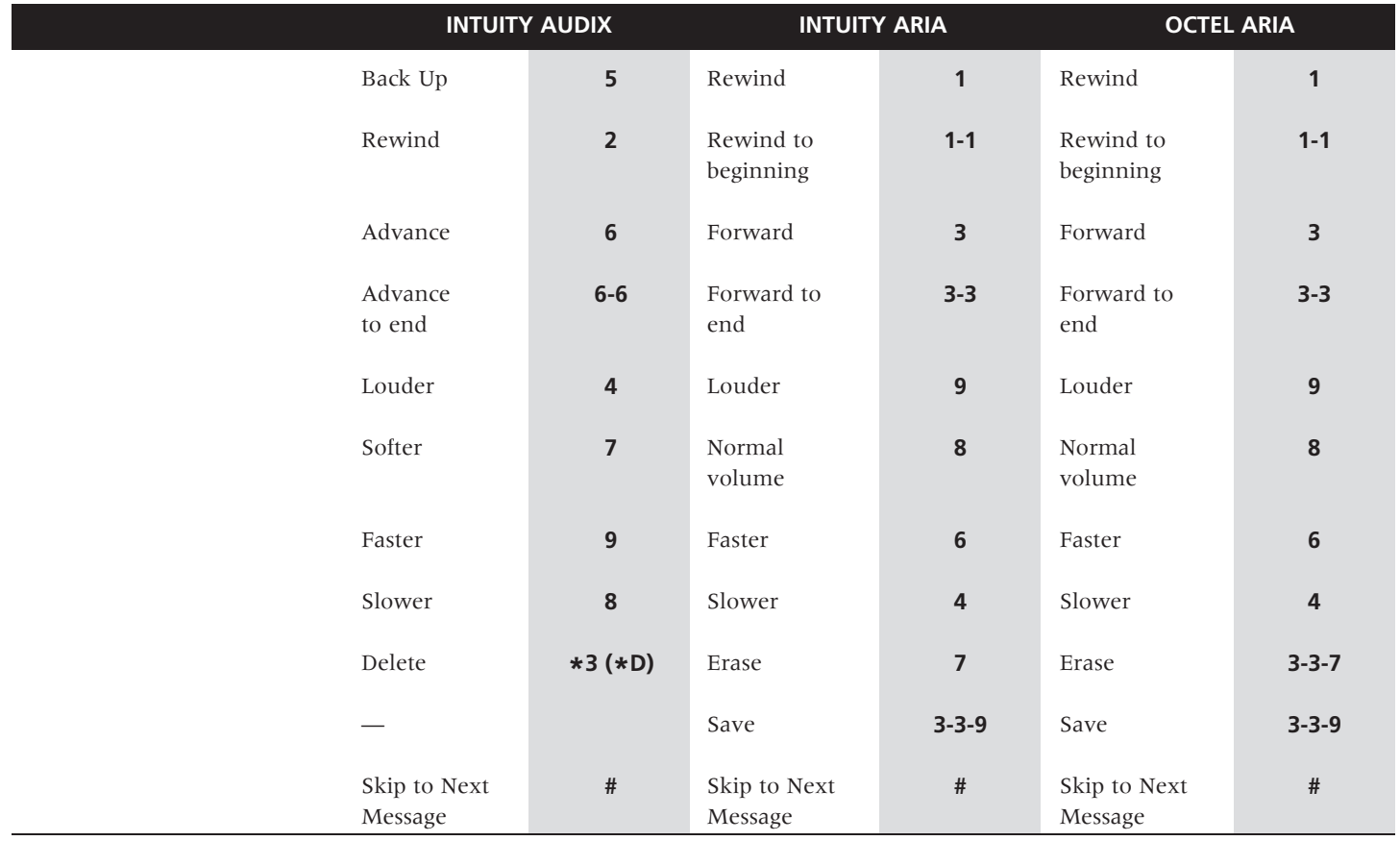

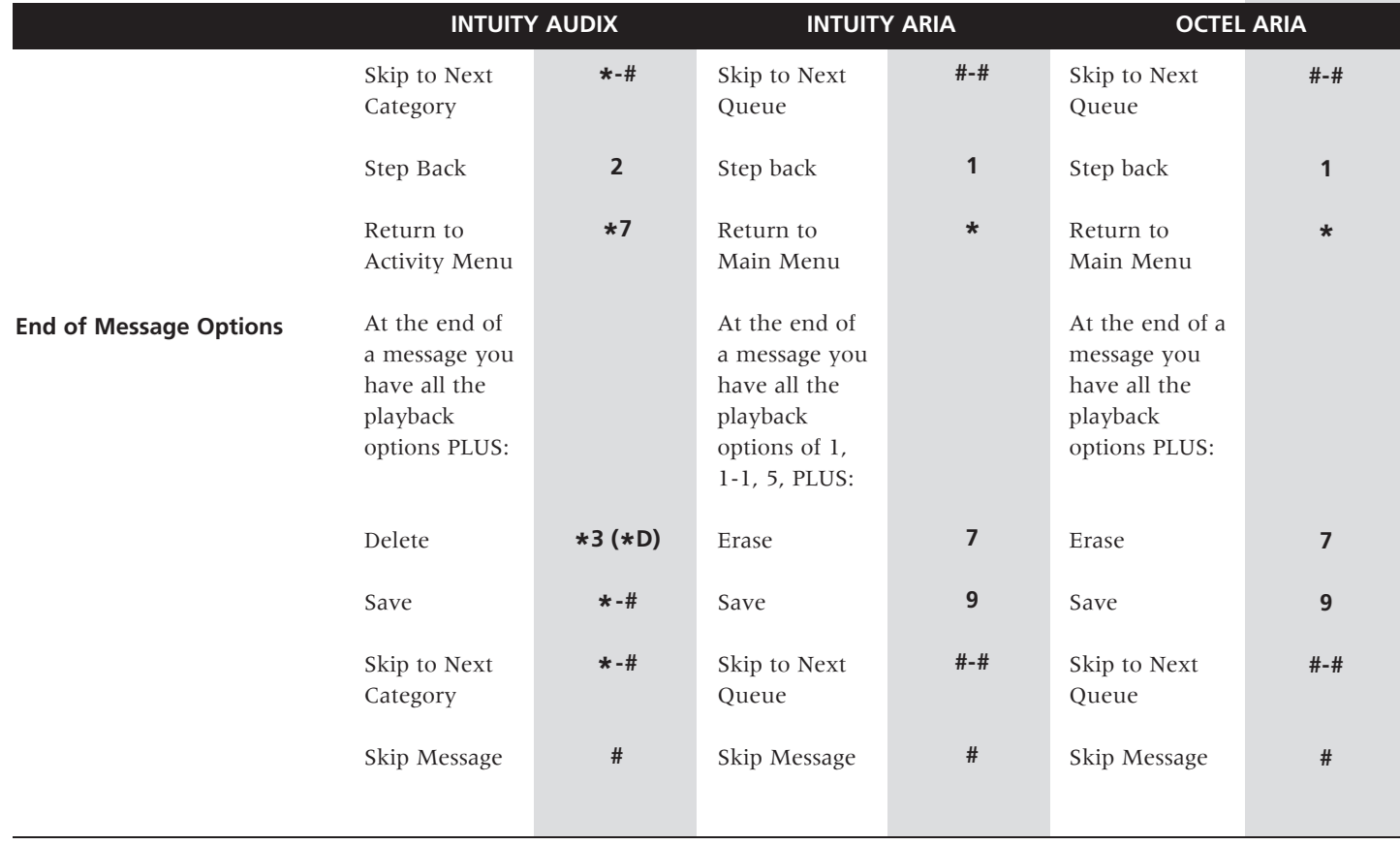

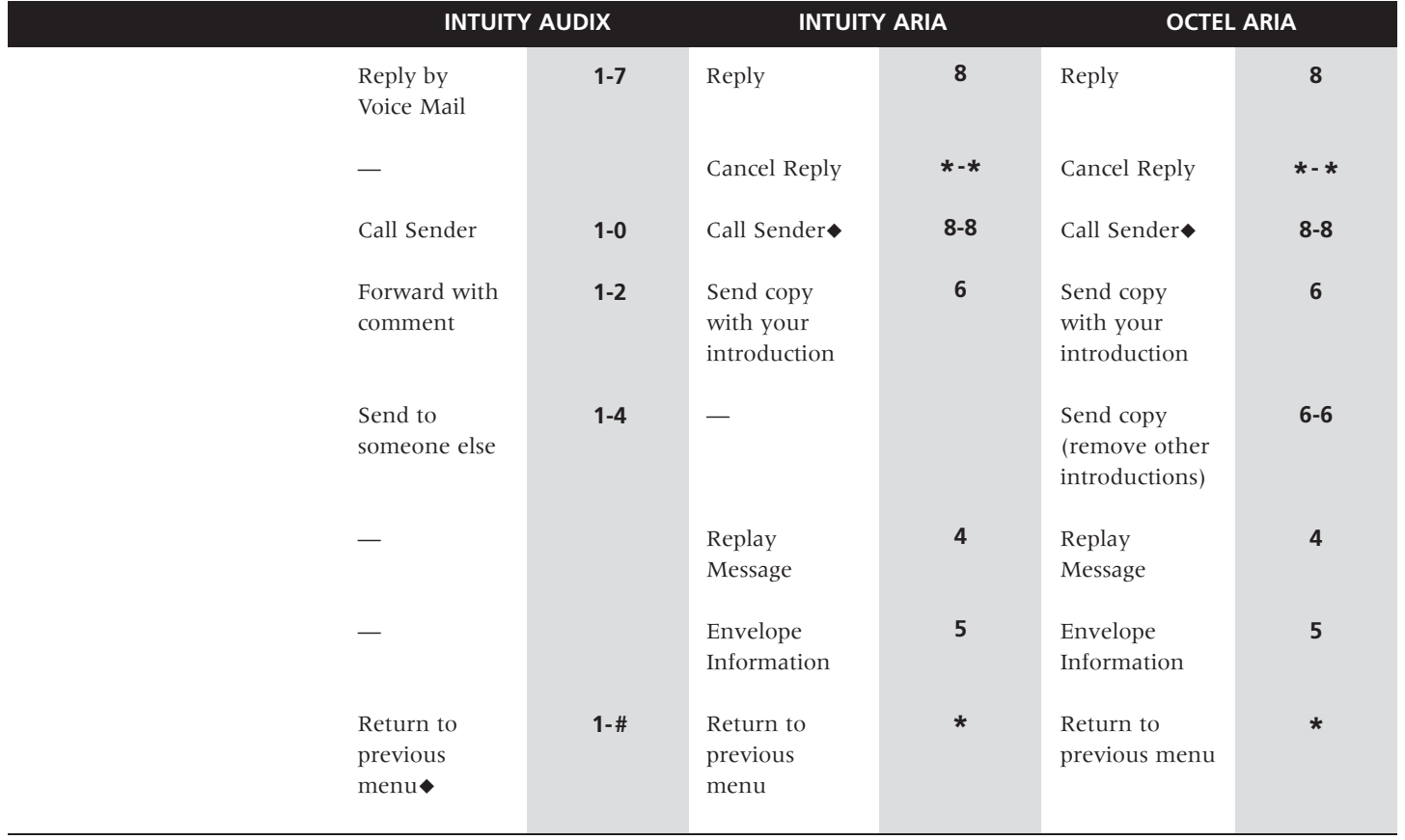

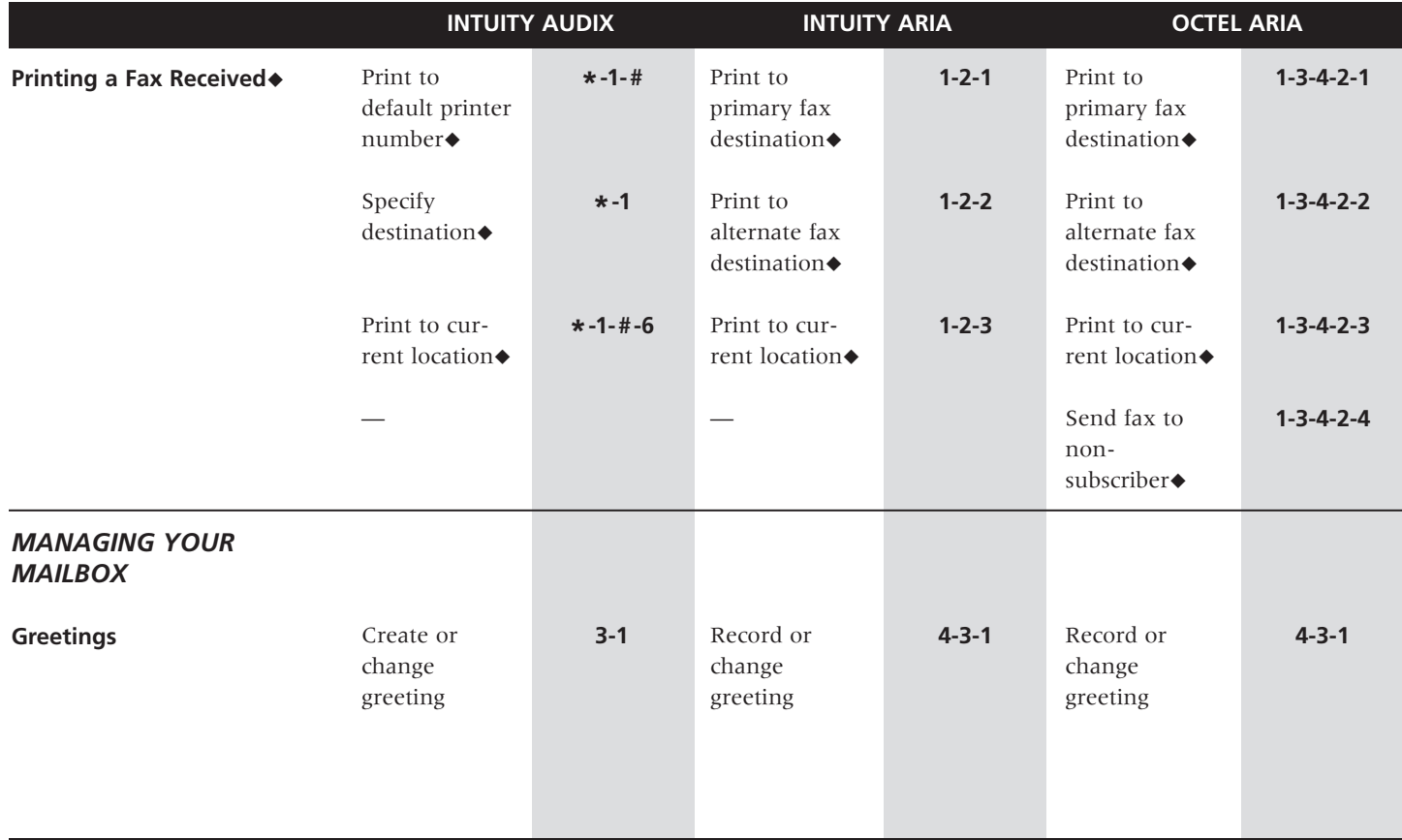

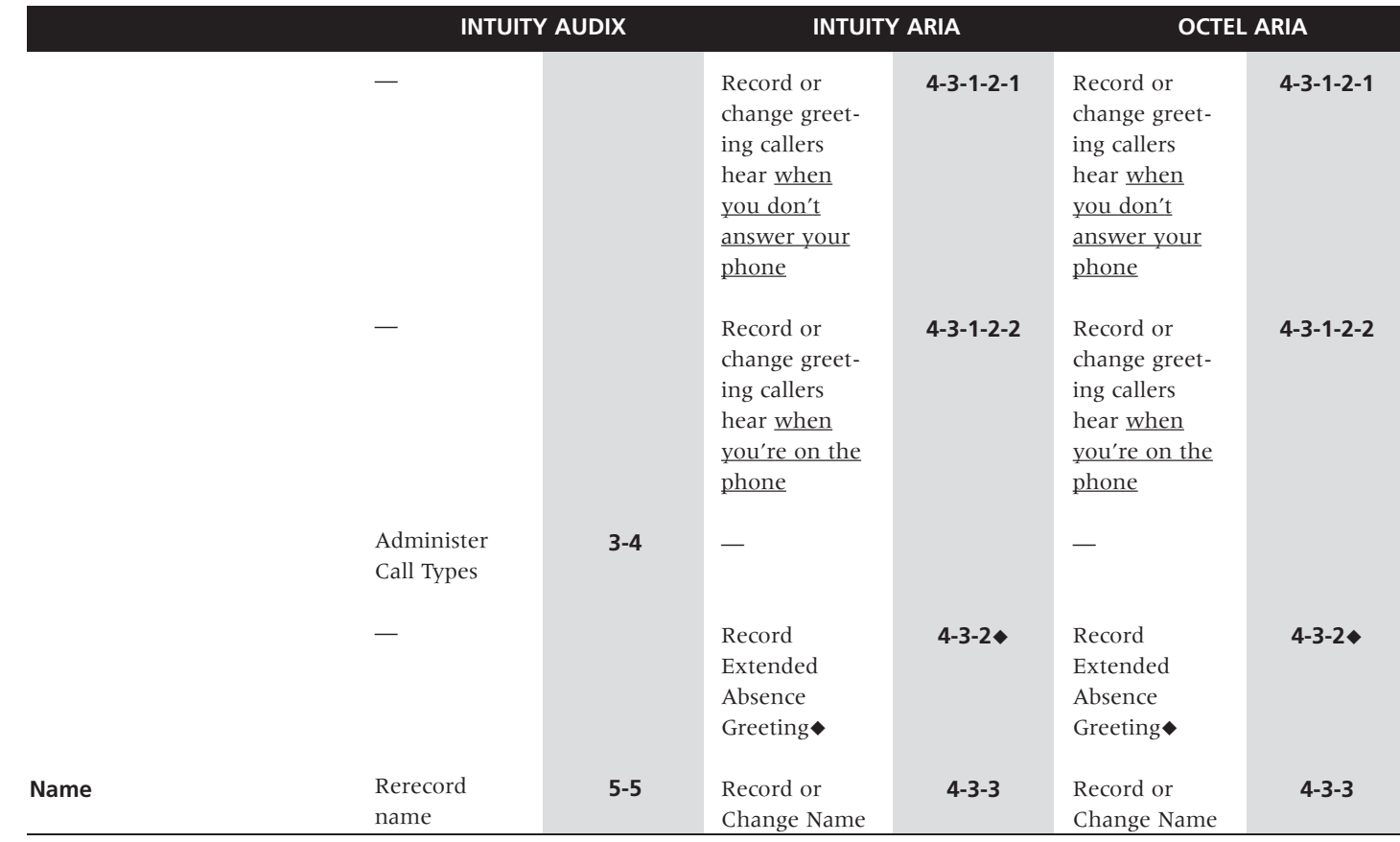

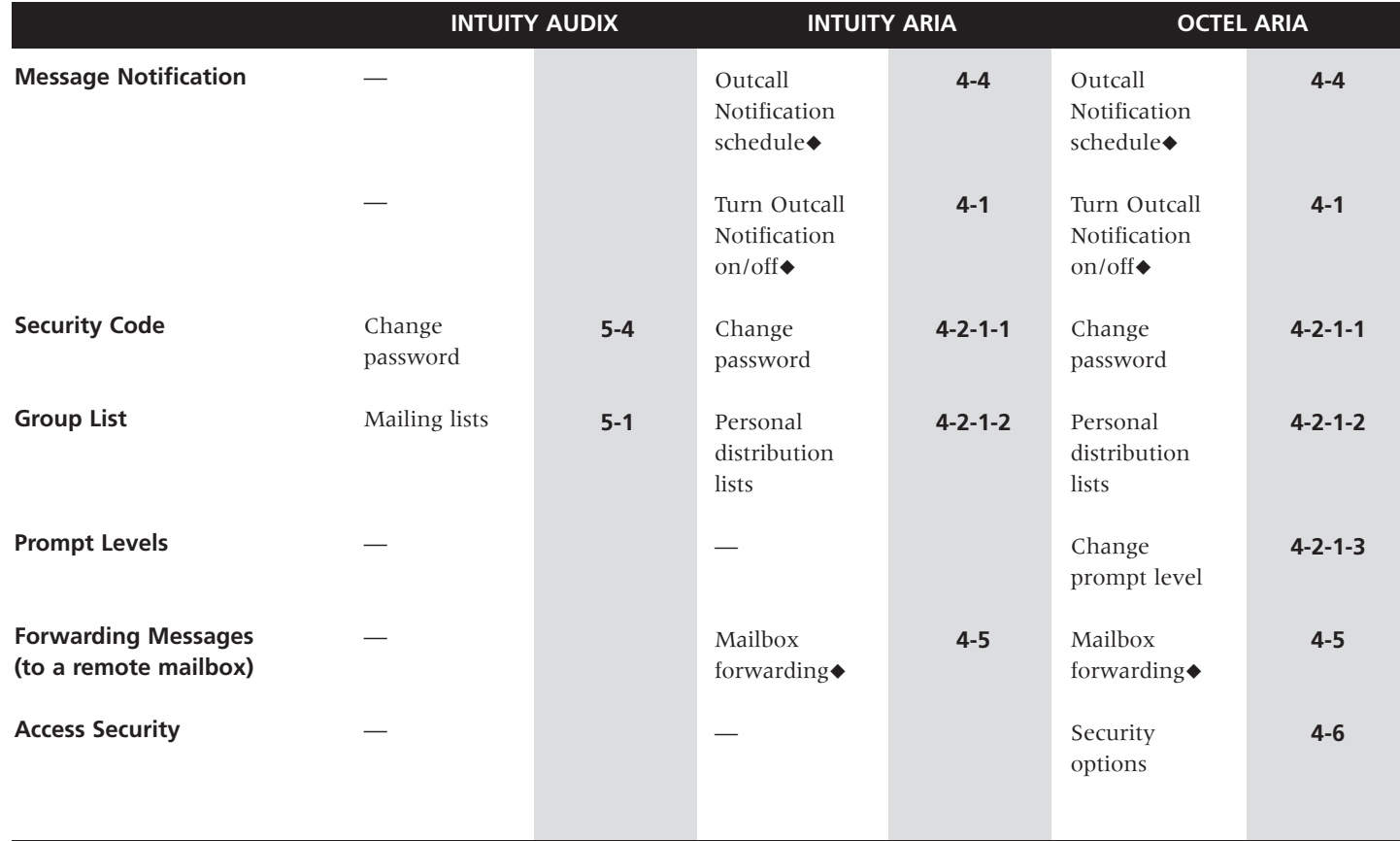

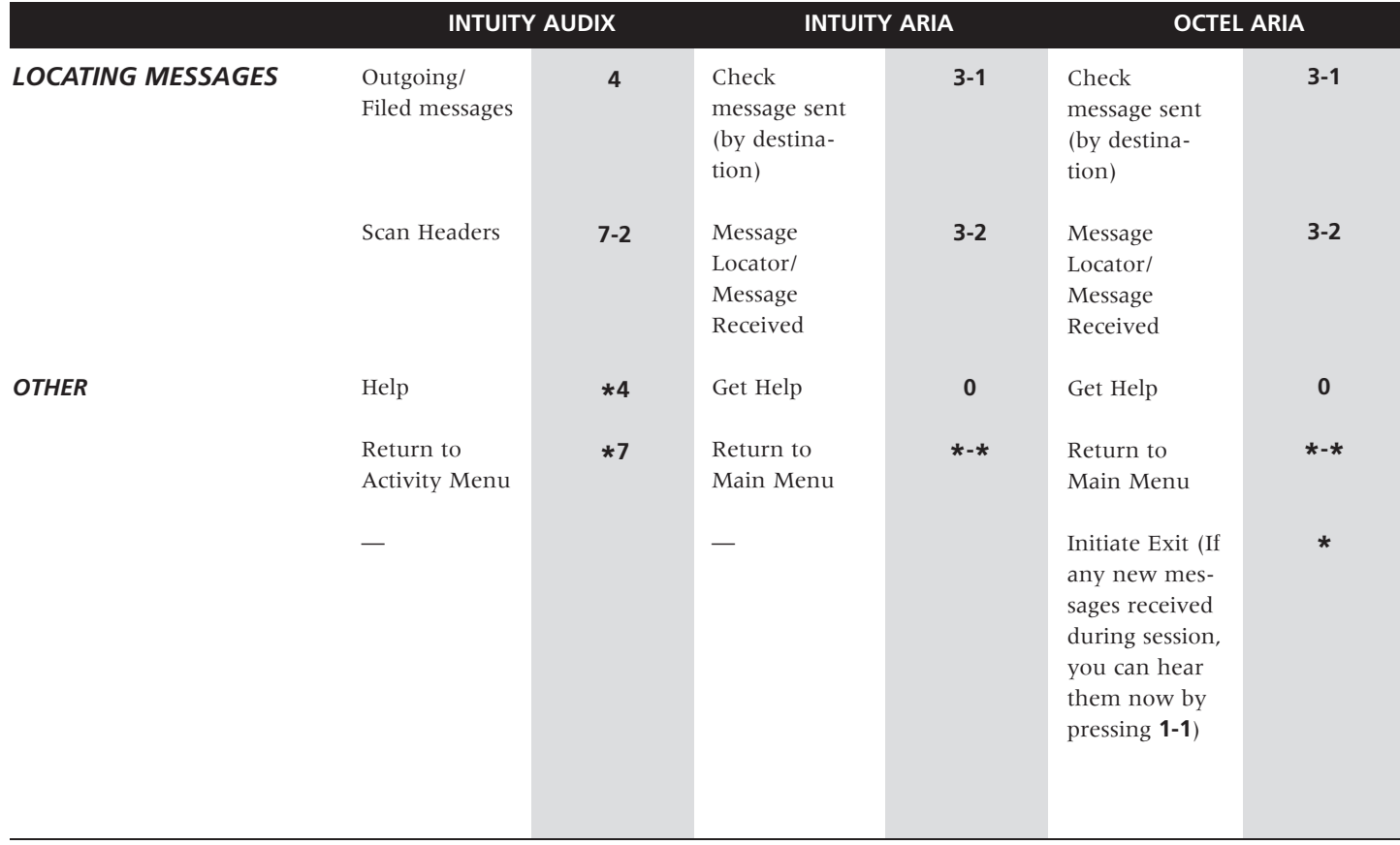

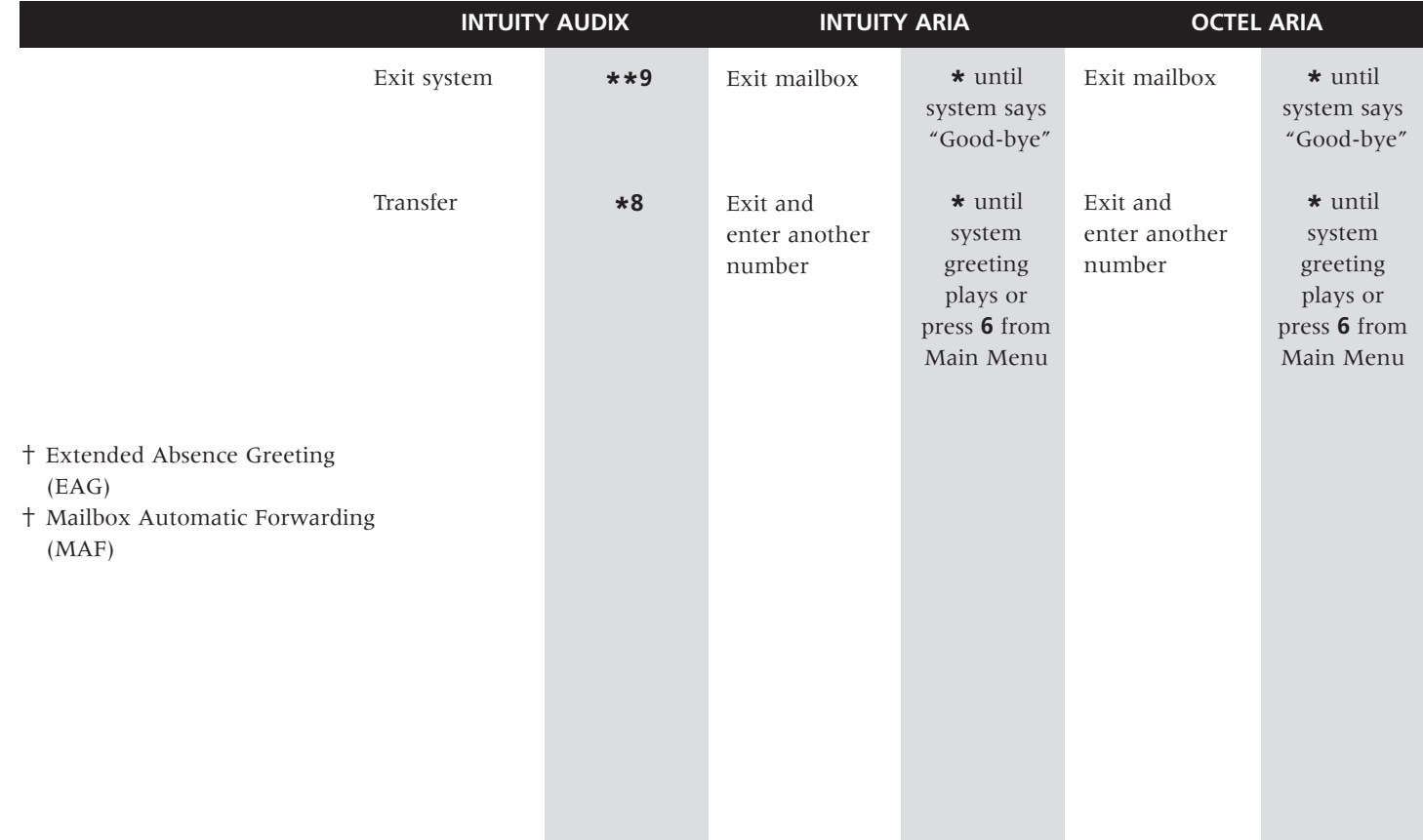

#### **Lucent Technologies** 1001 Murphy Ranch Road

Milpitas, CA, USA 95035-7912 http://www.lucent.com

©Copyright 1999 Octel Communications Corporation, a subsidiary of Lucent Technologies. All rights<br>reserved. All trademarks identified by ® and ™ are registered trademarks or trademarks respectively, of Octel Communications Corporation, a subsidiary of Lucent Technologies. All other trademarks are the properties of their respective owners. Printed in USA. 06/1999 Doc. #: 585-313-713 Comcode: 108455288 Issue: 1